## **CES7952-1AS00-0AA0 SIMATIC S7, RAM**

## **S7-400,**

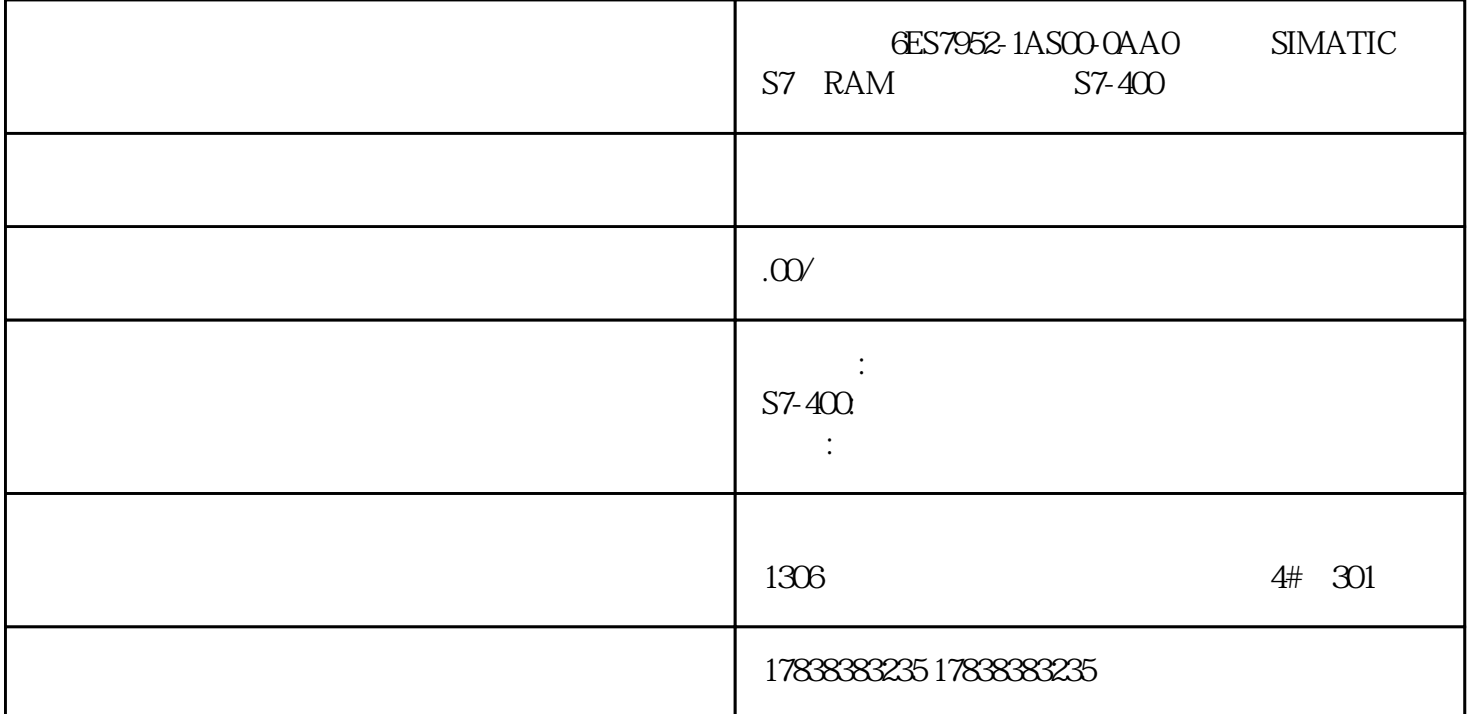

## SCL STL SCL

SCL STL

SCL Structured Control<br>Language Language)语言,也就是结构化控制语言,它其实和IEC标准制定的ST语言是一样的。S7-SCL 可以编译成  $STL$ ,  $STL$  $C/C++$  S7-SCL

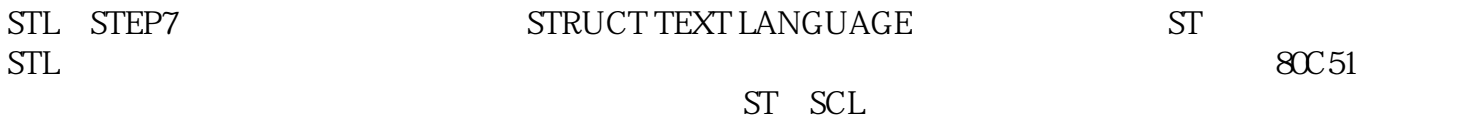

S7-SCL

1 S7-SCL

S7-SCL

FB,FC

 $\sqrt{a^2 + b^2}$ 

2) S7-SCL STEP7

 $S7$ -SCL

STEP7 OB,FC,FB,DB,UDT

S7 S7-SCL STEP7

S7-SCL STL S7-SCL

S7-SCL ASCII

3 S7-SCL STL

 $S7\text{-}SCL$   $STL$   $FC1$ , SCL Source FC1 FC1 FC1  $STL$ 

4 OK Flag

S7-SCL OK

OK STL FC/FB ENO STL BR

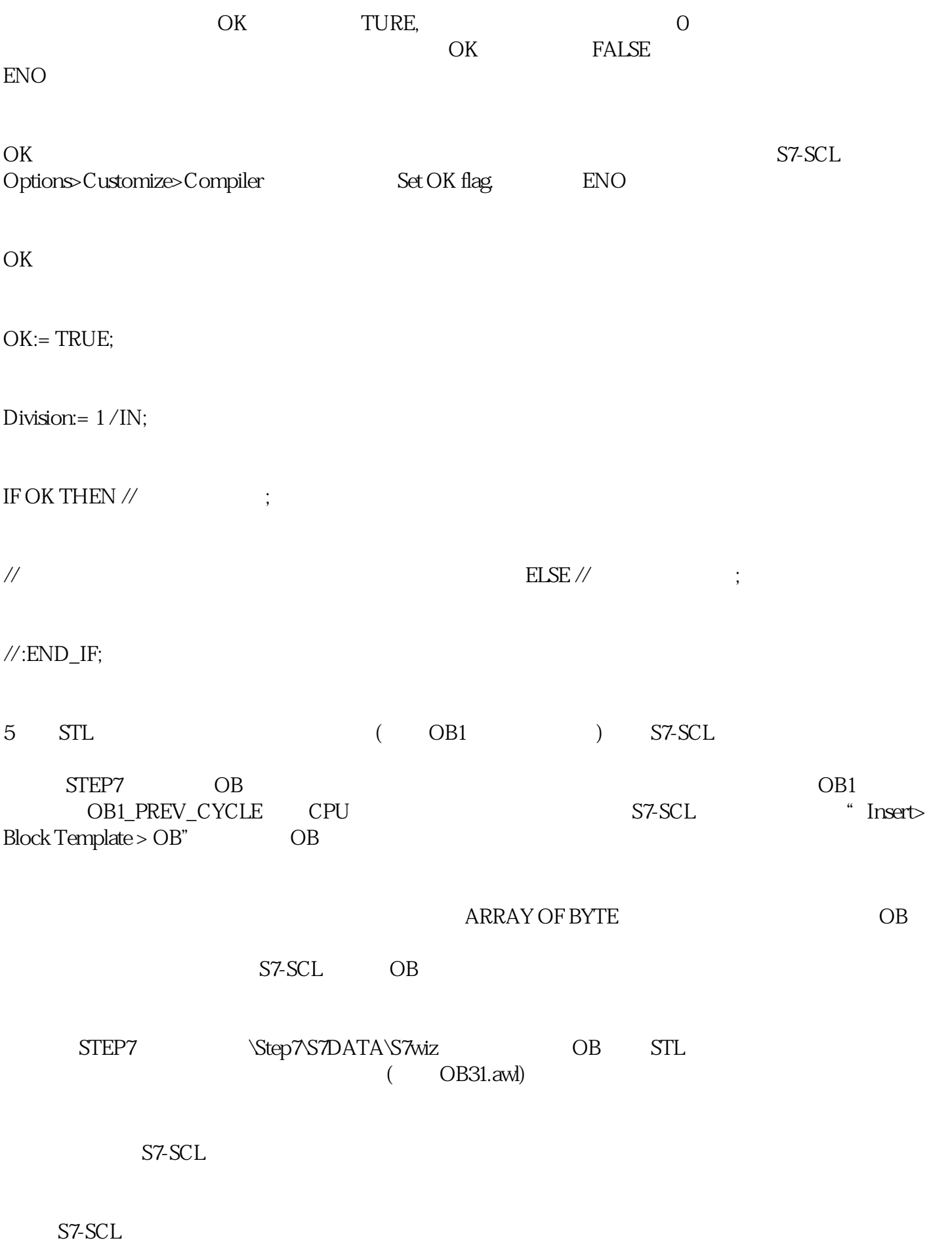

 $Title'$  "Version",  $Title=' '$  Version= '0.1'

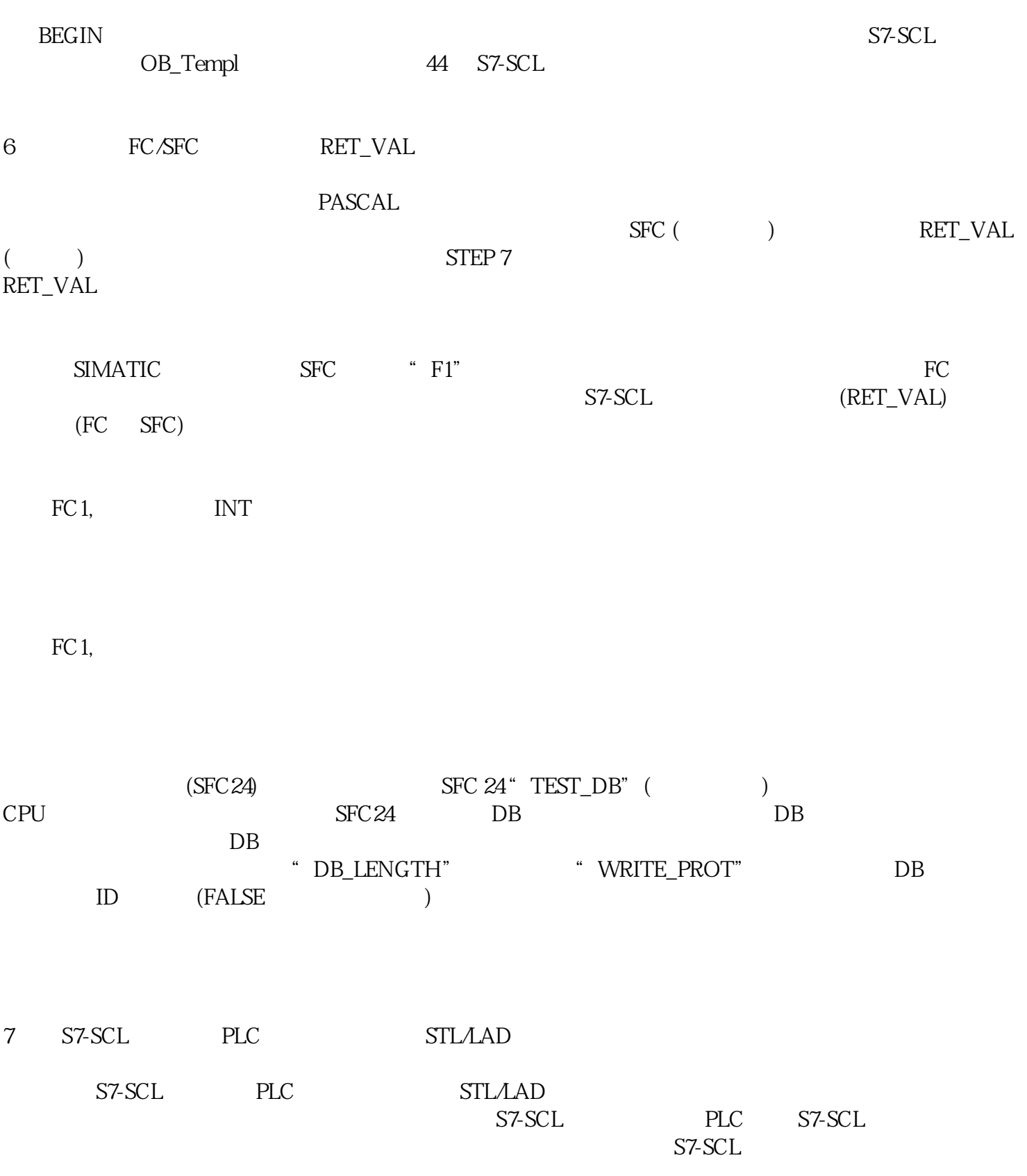

DB1.DQQ=DB1.DBXQ1;

DB1.DB1:=DB1.DBB1;

DB1.DW2=DB1.DBW2;

DB1.DD4:=DB1.DBD4;

 $QXOO=QOO$ 

 $IXOO=IOQ$ 

 $MXOO=MOQ$ 

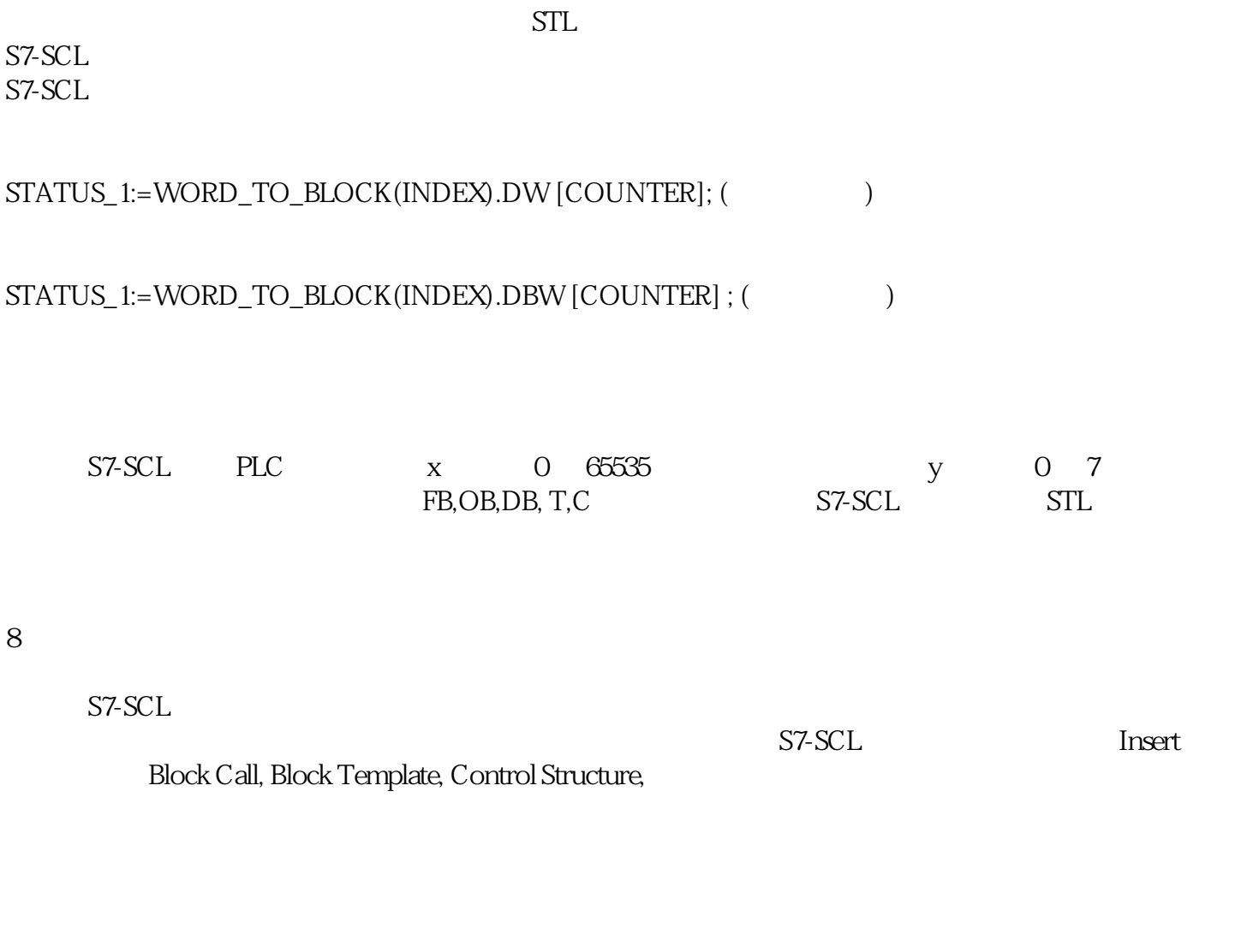

9 S7-SCL

S7-SCL

 $Supply1 : FBIQ \n \qquad \qquad \text{Supply1} \qquad \qquad \text{FB1O}$ 

Supply2,Supply3,Supply4 : FB100;

- // Supply2,Supply3,Supply4 FB100
- 10 S7-SCL

S7-SCL  $\blacksquare$ 

 $STATUS_1:=DB11.DW[COUNTER];$  //

 $STATUS_2 = DB12DX[WNO, BITNO];$  // WNO,BITNO

STATUS\_1:= Database1.DW[COUNTER] //Database1 DB

STATUS\_2= Database2.DX[WNO, BITNO];

STATUS\_1:=WORD\_TO\_BLOCK\_DB(INDEX).DW[COUNTER];

//INDEX BLOCK\_DB COUNTER

 $STATUSBYTE := DB101.DB1Q$  //

 $STATUS_3 := DB30D1.1;$  //

 $MEASVAL$ :=DB25.DW20, //

STATUSBYTE :=Status\_data.DB10;

 $STATUS_3="New data".D1.1;$ 

MEASVAL :=Measdata.DW20;

## STATUS\_1 :=WORD\_TO\_BLOCK\_DB (INDEX).DW10;

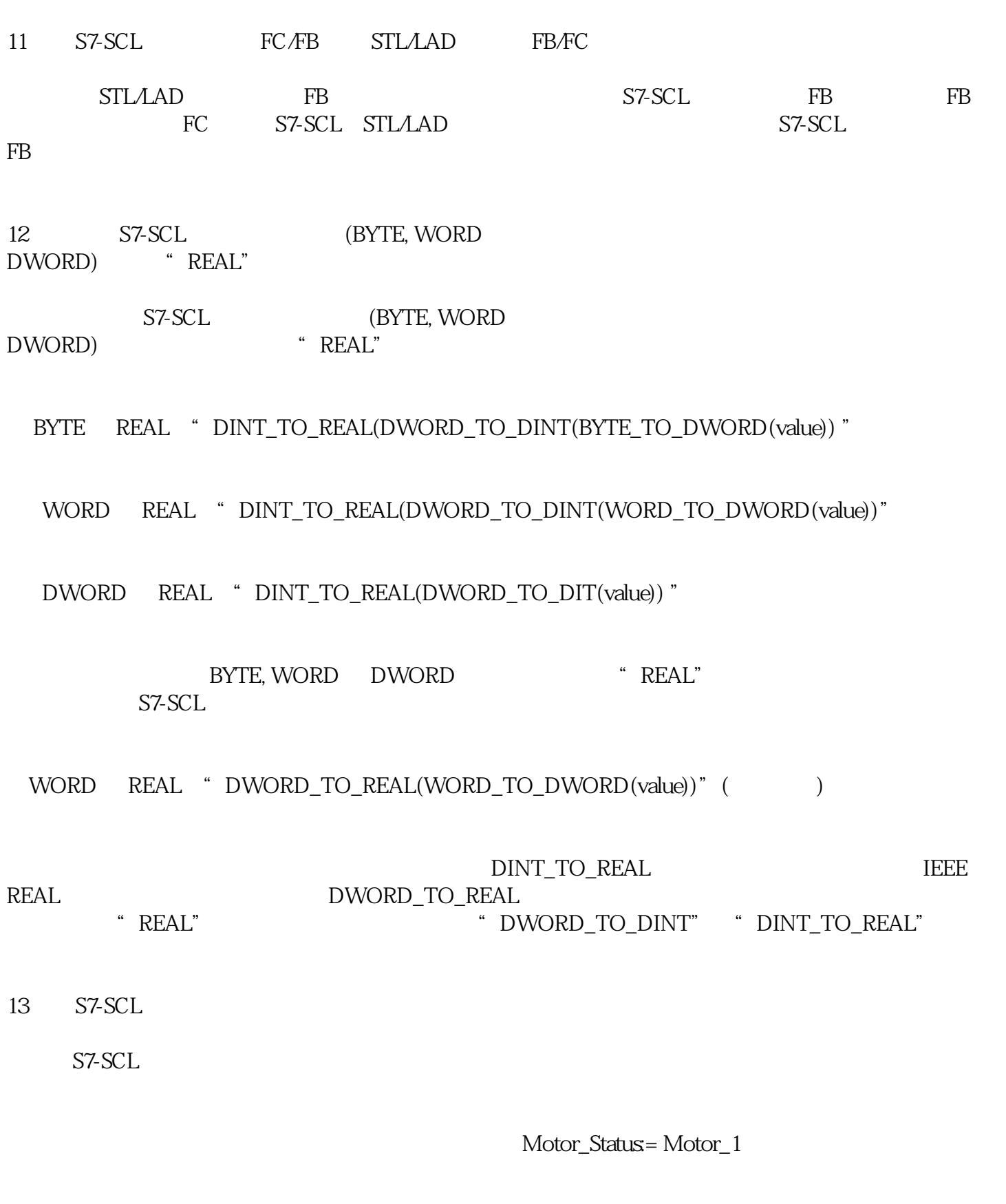

", ", ", "Motor\_Status:= " Motor\_1"

 $14$ 

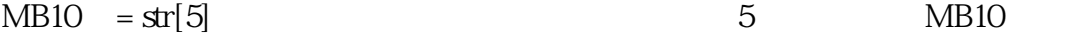

IEC MID

VAR

str : STRING[20];

END\_VAR

MB10=CHAR\_TO\_BYTE(STRING\_TO\_CHAR(MID(IN:=str,L:=1,P:=5)));

15 S7-SCL S7-SCL STL EXAMPLE REPORTS KNOW\_HOW\_PROTECT FC1  $S7\text{-}SCL$ FC1 S7-SCL

 $S7\text{-}SCL$  and  $S7\text{-}SCL$ S7-SCL STL 16 S7-SCL S7-SCL STL STL  $DATA: REAL := 1005;$  $A1:INT := 10;$  $A2:STRING[6] := 'FACTOR';$ 

A3: ARRAY[1..12] OF REAL := 00, 10(1000), 1.0;